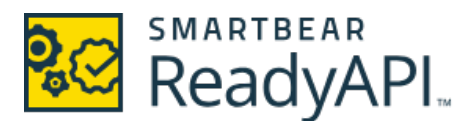

# **VirtualServices TestSuite Results Report for**

### TestSuite Metrics

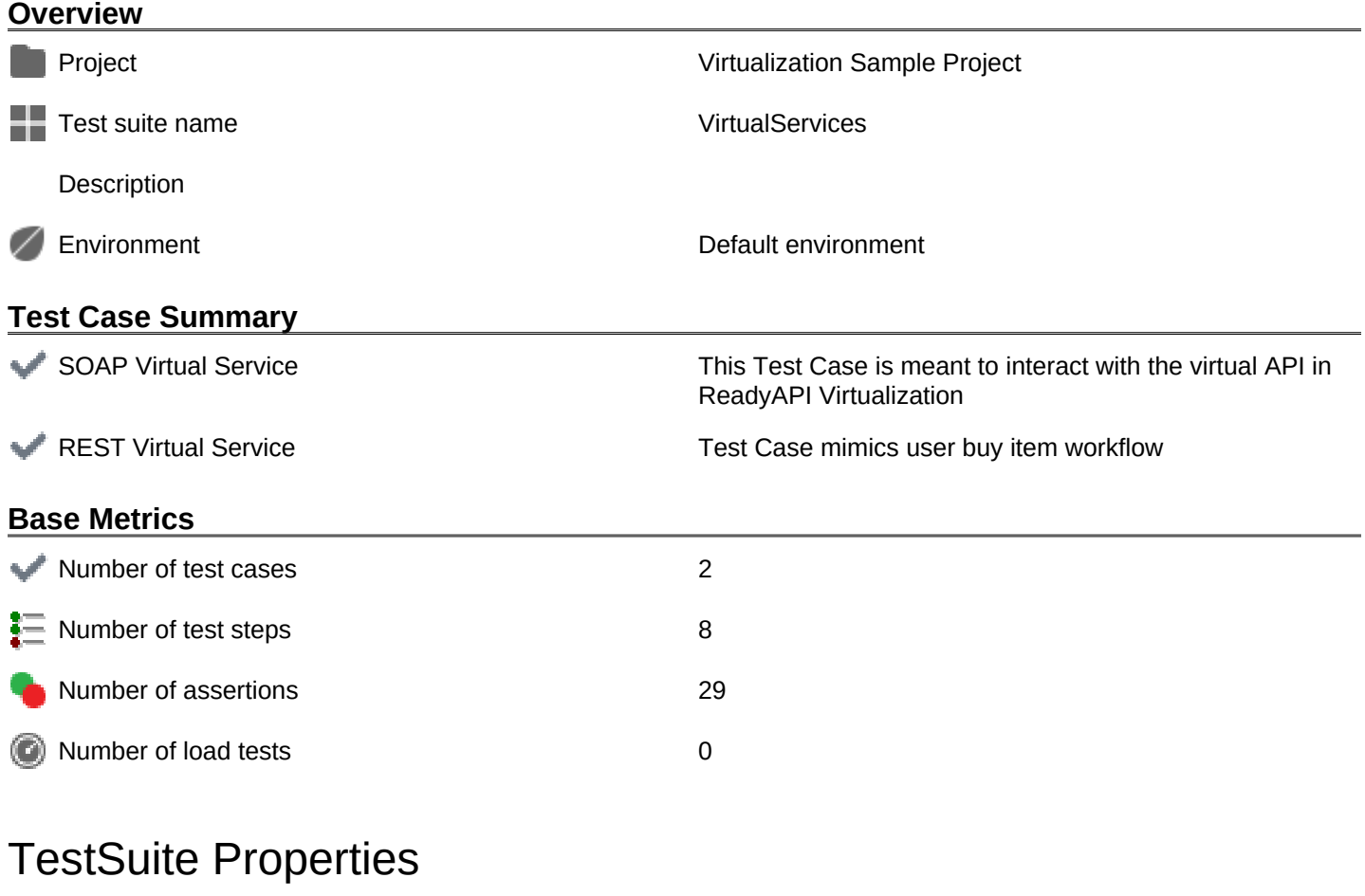

**Name Value**

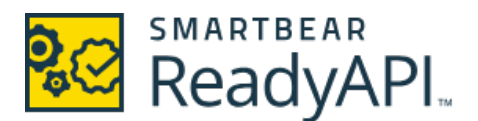

## **VirtualServices TestSuite Results Report for**

#### **TestCases**

**TestCase Name TestCase Description**

SOAP Virtual Service This Test Case is meant to interact with the virtual API in ReadyAPI Virtualization REST Virtual Service Test Case mimics user buy item workflow